Modbus RTU/TCP Installation and Programming Guide PC3400 Particle Counter

## **Introduction**

This guide is for use with Chemtrac's PC 3400 D Particle Counters.

The Modbus RTU protocol defines how a "master" device polls one or more "slave" devices to read and write data in real time by means of RS232, RS422, or RS485 serial data communication. Modbus/TCP is the Ethernet version of this protocol.

The following table defines the Modbus registers.

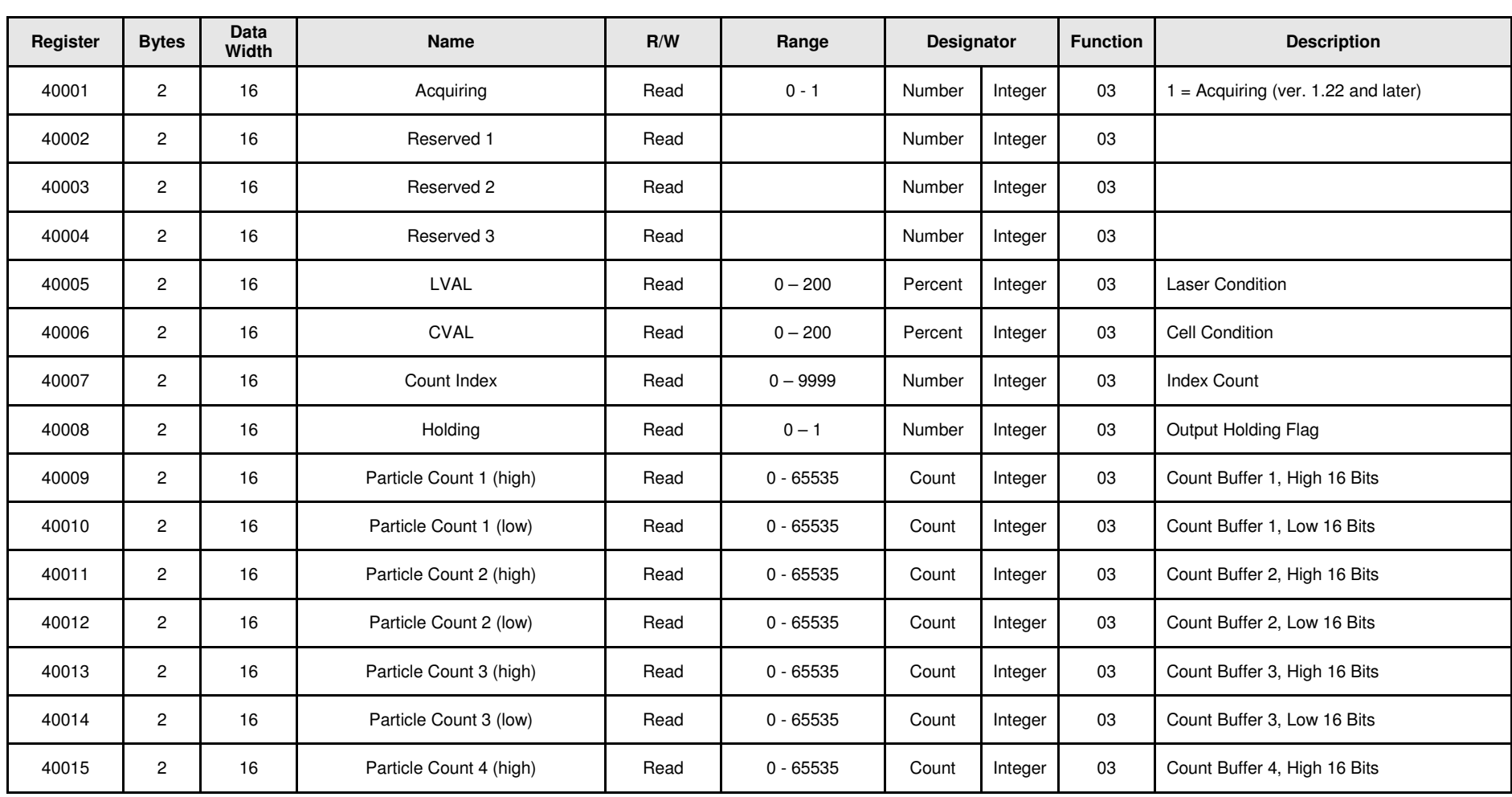

## **Modbus RTU/TCP Register Table for the PC3400 Particle Counter**

Chemtrac Systems, Inc.

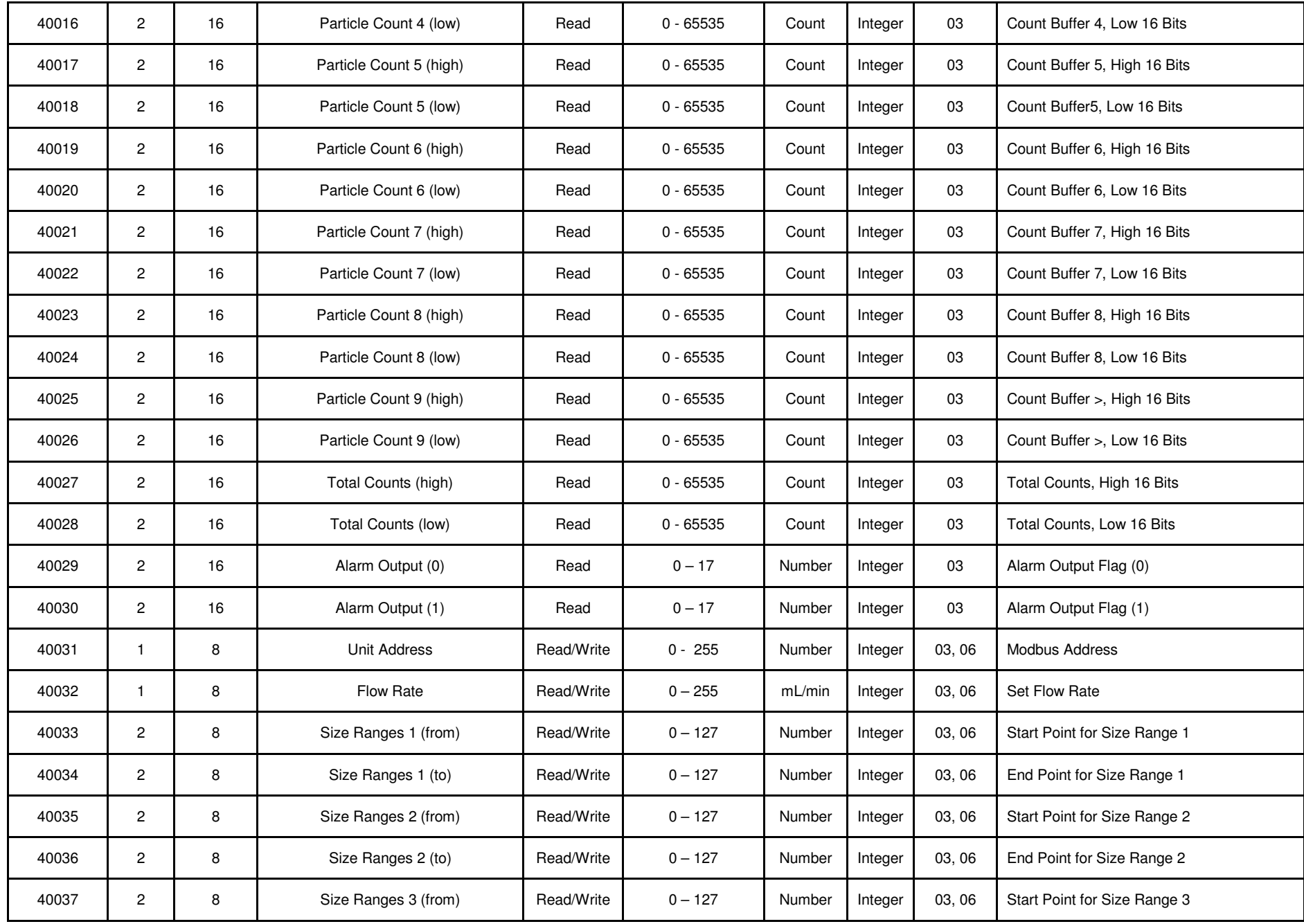

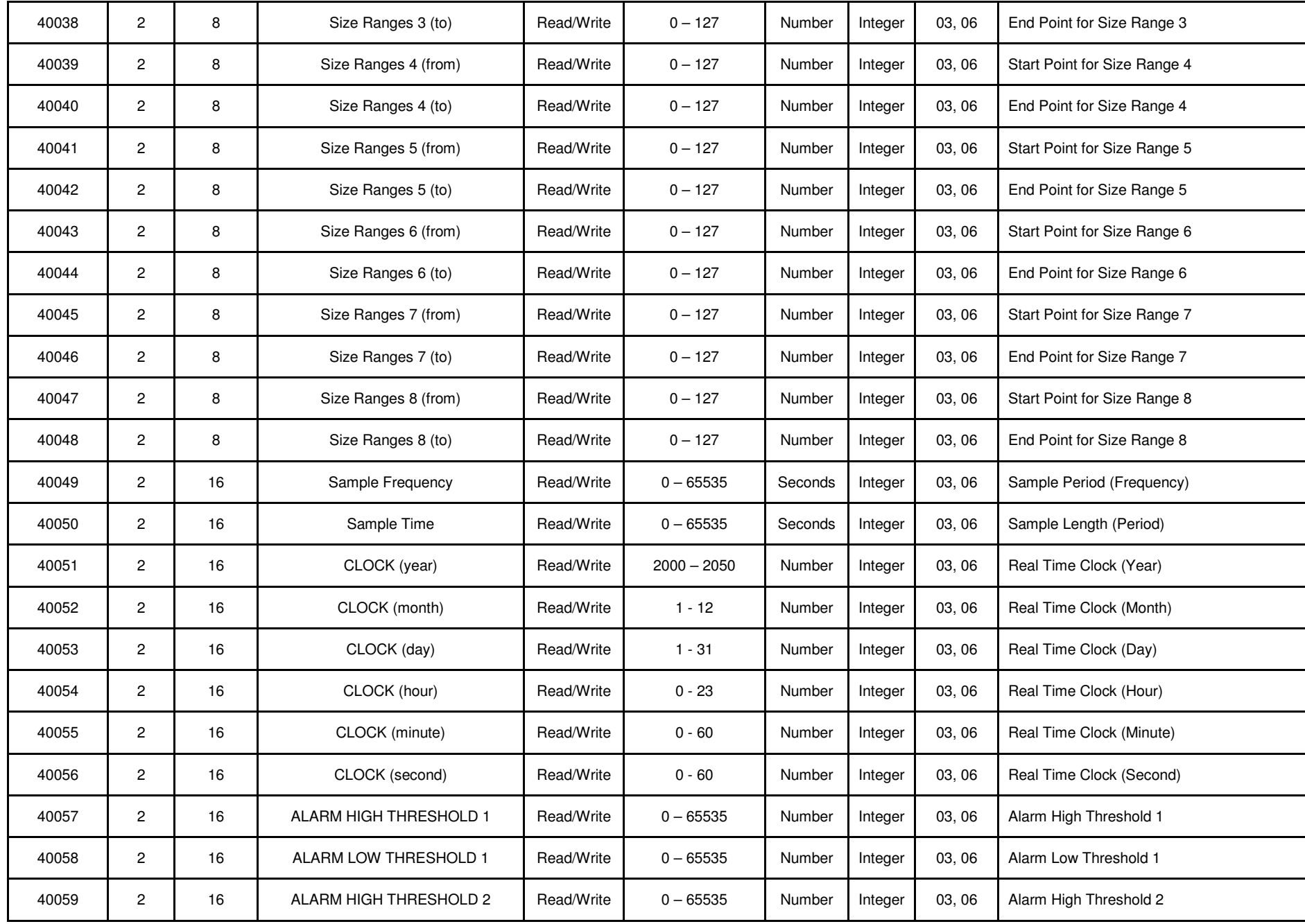

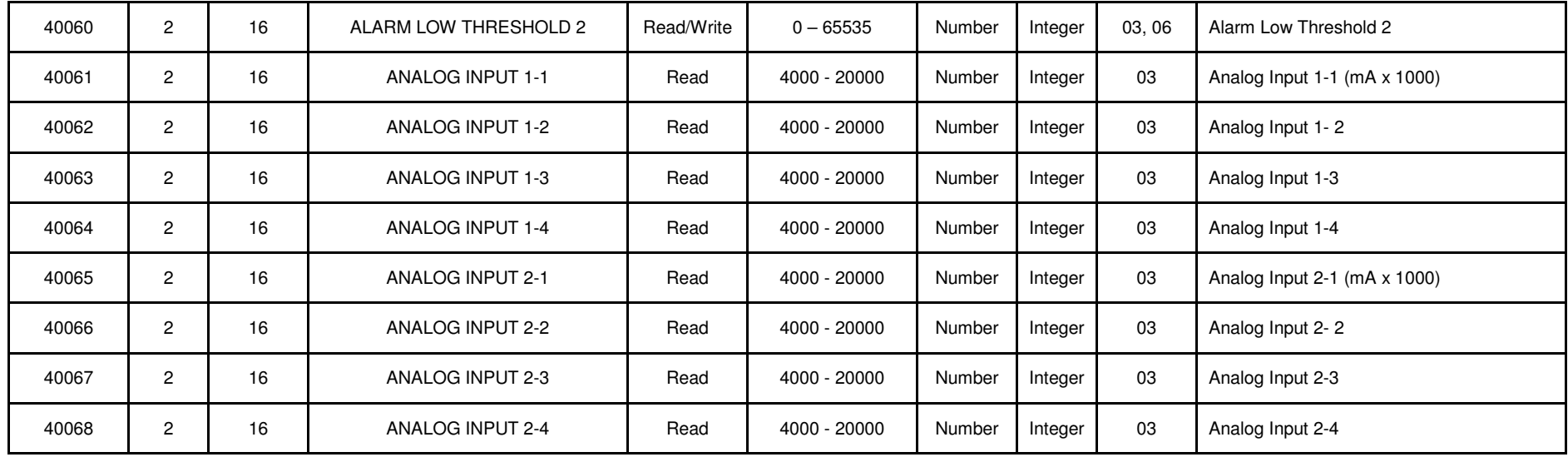

## **Size Ranges (Bins)**

There are 8 size ranges available with the PC3400. The PC3400 has two modes that determine how the size ranges will be configured. The first mode is **differential**. This mode uses two registers for each size range. The first register is used for the lower micron size value, while the second register is used for the higher size value. This allows the operator the ability to create size ranges that overlap. For instance, the user can create a size range of 2 to 5 microns, and then create a size range of 3 to 7 microns. See the example in the table (differential) below.

The other mode is **composite** (sequential). In this mode, size ranges are defined from the lower micron size value to the higher micron size value. Overlapping of size ranges is not possible in this mode. For example, the first size channel could be set from 2 to 5, where the first low channel is set for 2µm size particles and the first high channel is set for 5µm size particles. The second low channel automatically uses the high value from the previous channel. In this example, the second channel would automatically begin with 5µm. See the table (composite) below to get an idea of how this works.

The number of channels is determined by the number of sizes written to the Particle Counter. Setting a size value to 0 will stop the addition of size channels and will limit the total number to the number of size values written. All successive sizes must be written as 0. Again, see one of the tables below to see how this works.

The last channel is always configured for the last size value and higher. For example, if a size value of 15 was the last size value written to the counter, the last size channel would be for particle counts of size 15µm and greater.

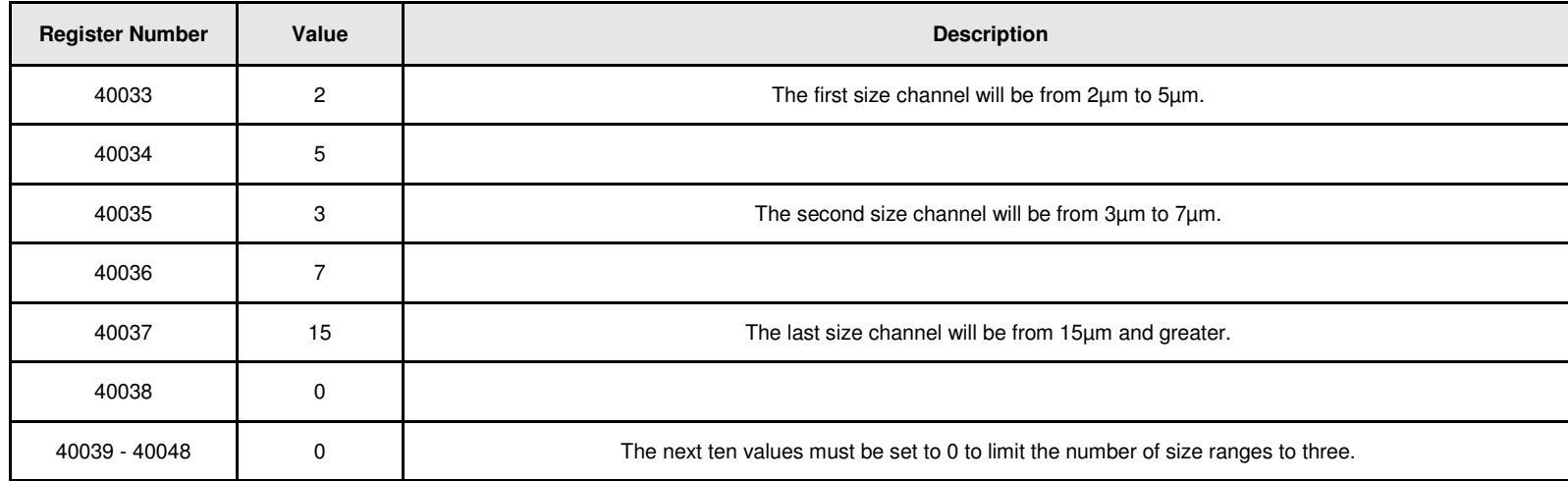

Example (**differential mode**):

# Example (**composite mode**):

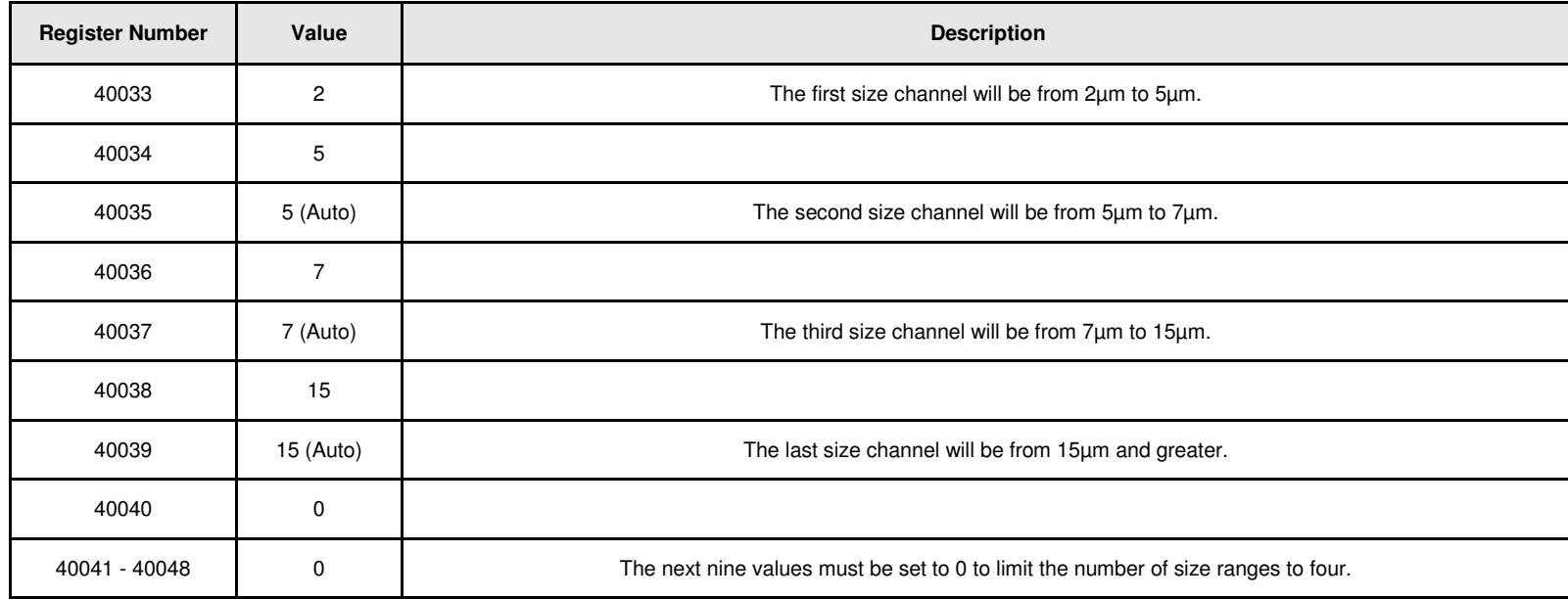

## **Particle Counts & Multipliers**

There are 9 channels of particle count data available for the PC3400. Use the particle count registers (low & high) to calculate the actual particle count values. Multiply the high particle count register by 65536 and then add the particle low register to get the actual particle counts for the corresponding channel. For example, if the particle counts low for channel 1 is 6964, and the particle counts high value for channel one is 1, the actual counts would be 72500.

## **Particle Counts = Particle Counts (low)[channel] + Particle Counts (high)[channel] \* 65536**

Use registers 40027 (high) and 40028 (low) to calculate total counts.

Example:

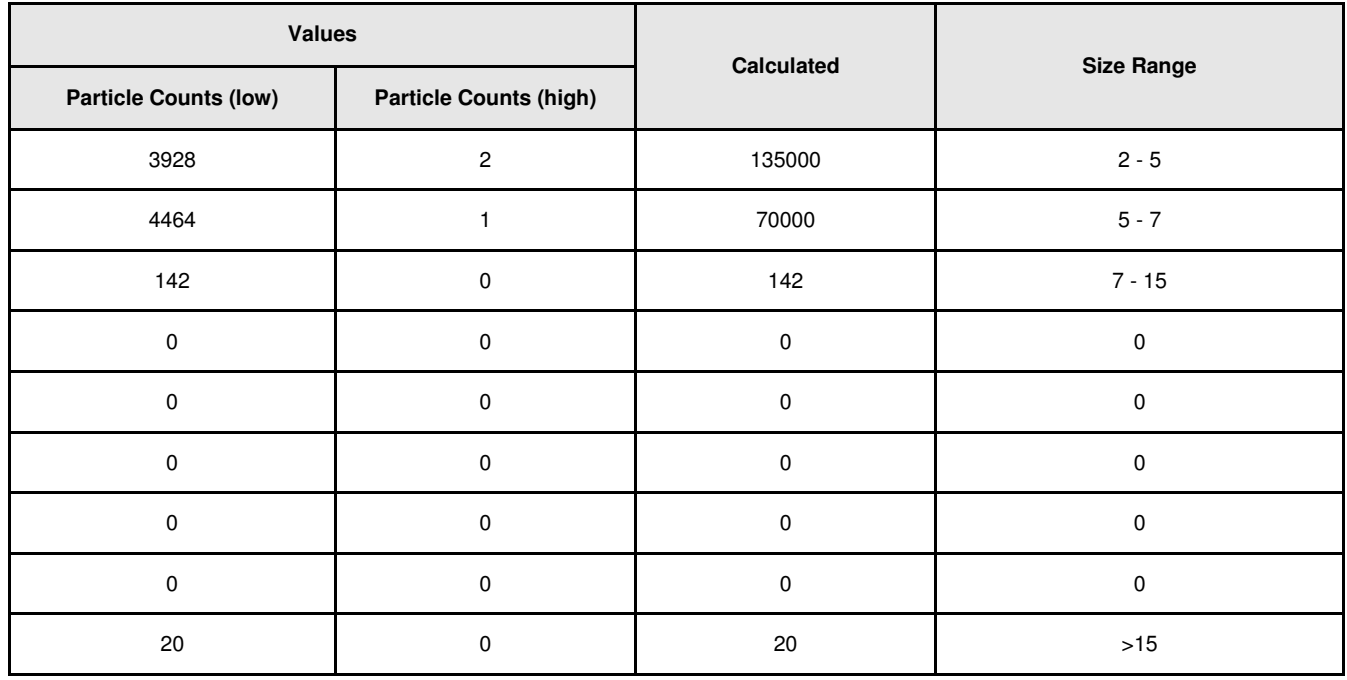

## **Cell Condition (40006)**

The cell condition value is a percentage value that shows the cleanliness of the flow cell in the sensor. 100% is the ideal reading for cell condition

#### **Flow (40032)**

.

.

The flow value represents the sample flow rate for the PC3400 Particle Counter in mL. This default value is 75. Changing this number will affect particle counts.

## **Frequency (40049)**

The frequency is a value in seconds that determines how often the particle counter will take a sample.

## **Address (40031)**

This read/write value represents the Modbus address of the unit.

# **Port Settings**

Use the following port settings if communication problems are encountered.

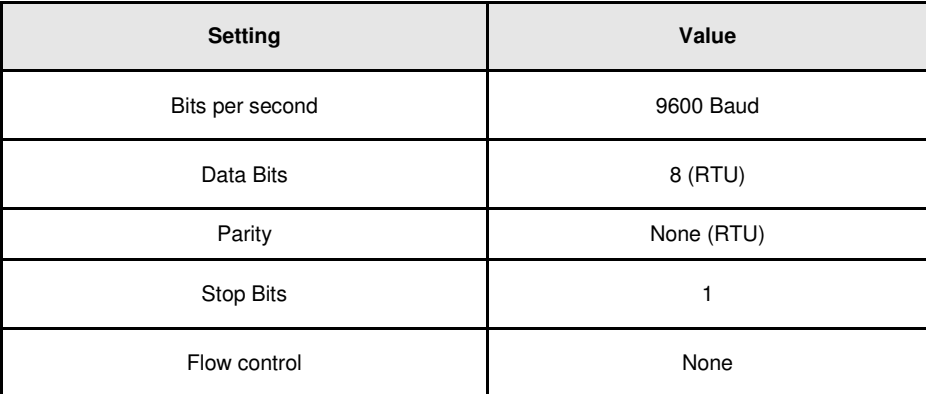

## **Modbus/TCP Settings**

The default IP address for the particle counter is 192.168.1.1. Use this address to configure the particle counter.

# **Exception Codes**

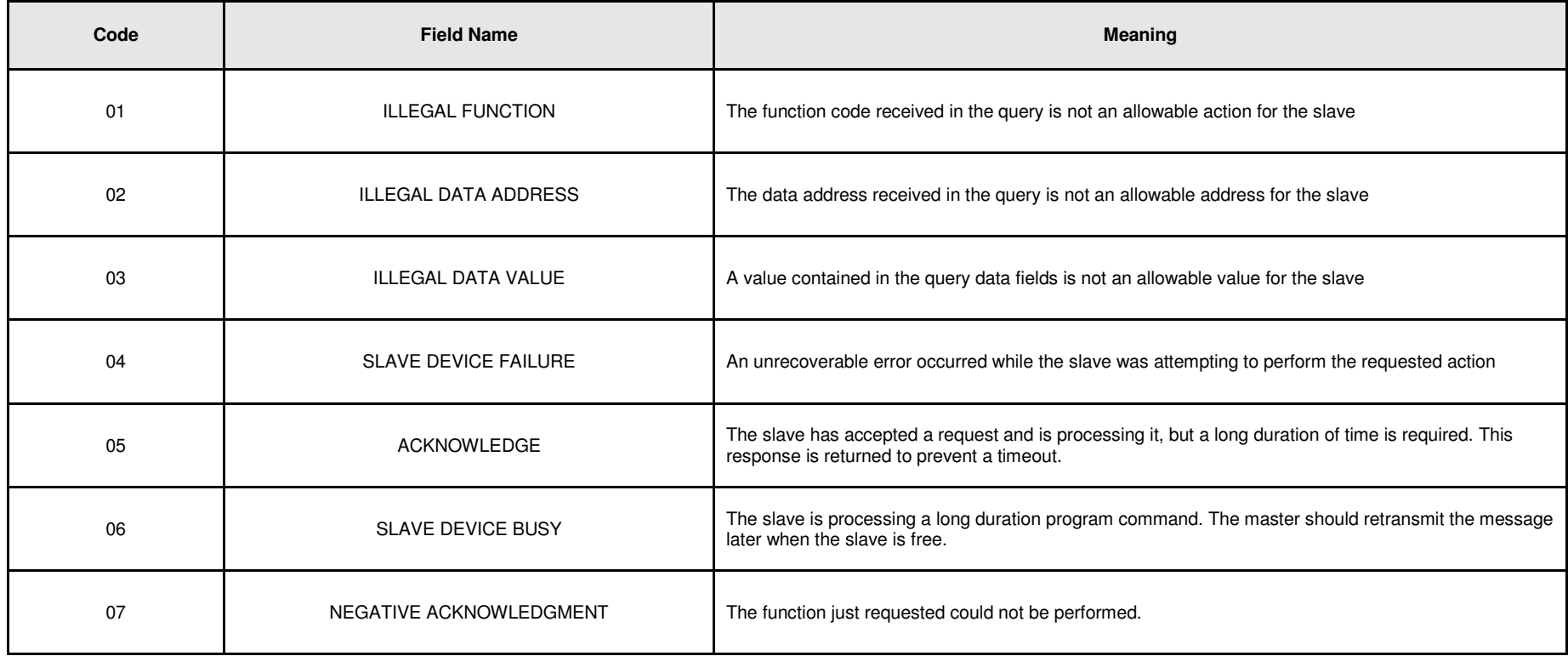